#### **ЦИФРОВОЙ РЕЕСТР ЛУЧШИХ ПРАКТИК ДОПОЛНИТЕЛЬНОГО ОБРАЗОВАНИЯ ДЕТЕЙ**

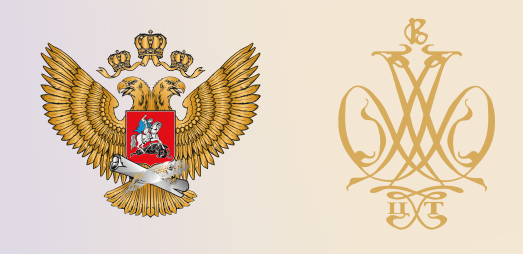

# ПРОГРАММА

**ДОПОЛНИТЕЛЬНАЯ ОБЩЕОБРАЗОВАТЕЛЬНАЯ ОБЩЕРАЗВИВАЮЩАЯ ПРОГРАММА «ВИРТУАЛЬНЫЙ КОНСТРУКТОР» (НАЧАЛЬНЫЙ УРОВЕНЬ»**

**Муниципальное бюджетное учреждение дополнительного образования «Центр детского творчества «Луч» городского округа Самара**

**Самарская область**

**2021 г.**

## **Оглавление**

1. Пояснительная записка

2.Учебно-тематический план дополнительной общеобразовательной программы «Виртуальный конструктор»

2.1. 1 Модуль «Азбука компьютера»

2.2. 2 Модуль «Мастерская Фанкластик»

2.3. 3 Модуль «Цифровой дизайнер Lego»

3. Методическое обеспечение программы

4. Список используемой литературы

Приложение № 1

Календарно-тематическое планирование дополнительной общеобразовательной программы «Виртуальный конструктор».

#### **Краткая аннотация**

Дополнительная общеобразовательная программа «Виртуальный конструктор» (далее Программа) имеет техническую направленность, является модифицированной.

По программе «Виртуальный конструктор» могут обучаться школьники младшего и среднего возраста, которые в доступной форме познакомятся с элементами виртуального конструирования.

Конструктивная созидательная деятельность с использованием различных конструкторов и компьютерных программ является идеальной формой работы, которая позволяет педагогу сочетать образование, воспитание и развитие обучающихся в режиме игры.

Программа разработана в рамках проектной инициативы «Школа ракетомоделирования» реализуемой на базе МБУ ДО «ЦДТ Луч» г.о. Самара в 2020- 2021 учебном году.

Программа состоит из трех автономных модулей, которые могут быть вариативно заменены исходя из запросов учащихся, родителей/законных представителей, а также на основании запросов муниципальной и региональной политики в сфере дополнительного образования.

Программа предполагает возможность применения дистанционных форм обучения.

#### **1. Пояснительная записка**

Концептуальная идея Программы предполагает целенаправленную работу по обеспечению обучающихся дополнительной возможностью удовлетворения творческих и образовательных потребностей для реализации новых компетенций, овладения новыми навыками и расширения круга интересов, посредством конструкторской и проектной деятельности с использованием компьютерных программ «Фанкластик» и LEGO Digital Designer (виртуальный конструктор). Обучающиеся в программных средах «Фанкластик» и «LEGO Digital Designer» изготавливают несложные модели из конструктора «Lego», «Фанкластик», занимаются конструированием и макетированием.

При изучении первого образовательного модуля учащиеся знакомятся с устройством системного блока: его составляющими, оборудованием необходимым для обработки информации. Учатся устанавливать и настраивать программное обеспечение для корректной работы в цифровой образовательной среде.

При изучении второго образовательного модуля учащиеся изучают интерфейс и возможности программной среды «Фанкластик». Работая в данной программе, учащиеся научатся техническому моделированию, создавая различные модели в 3D конструкторе.

При изучении третьего образовательного модуля «Цифровой дизайнер Lego» научатся создавать трехмерные модели в программе «LEGO Digital Designer» Использование метода творческих проектов, позволяет повысить мотивацию и развивать познавательный интерес учащихся, что способствует формированию их потребности в самообразовании, повышению уровня обучения, развитию творческой самостоятельности.

**Новизна** программы состоит в том, что она разработана с учётом современных тенденций в образовании по принципу блочно-модульного освоения материала, что

максимально отвечает запросу социума на возможность выстраивания учащимся индивидуальной образовательной траектории.

Программа «Виртуальный конструктор» состоит из 3-х автономных модулей: «Азбука компьютера»; «Мастерская Фанкластик»; «Цифровой дизайнер Lego».

Каждый из модулей имеет свою специфику и направлен на решение своих собственных целей и задач.

В основу изучения образовательной программы положено изучение компьютерных программ «Фанкластик» и LEGO Digital Designer (цифровой или виртуальный конструктор): интерфейса, трех режимов, инструментов меню и специальной среды трехмерного моделирования с возможностью просмотра полученной конструкции со всех сторон и визуализации алгоритма сборки модели.

**Актуальность** программы заключается в следующем: одной из приоритетных национальных целей и стратегических задач развития Российской Федерации на период до 2024 года, определенных в Указе Президента Российской Федерации от 7 мая 2018 г. N 204, является ускорение технологического развития Российской Федерации, увеличение количества организаций, осуществляющих технологические инновации и обеспечение ускоренного внедрения цифровых технологий в экономике и социальной сфере.

Современные условия перехода к цифровой экономике требуют совершенствования образовательного процесса на всех уровнях, в том числе и дополнительного образования.

Сегодня, в процессе модернизации образовательного процесса в учреждениях дополнительного образования, появляются новые технологии и методики, поэтому чрезвычайно актуальна задача объективной оценки инновационных процессов в развитии именно цифровых технологий, экспертной оценки применения данных технологий, чем и объясняется актуальность данной программы.

**Педагогическая целесообразность.** Обучение по данной программе в рамках проектной инициативы «Школа ракетомоделирования» служит хорошей пропедевтикой для последующего обучения школьников среднего и старшего возраста в объединениях «компьютерный мир» и «Авиаракетомоделирование» реализуемых на базе МБУ ДО «ЦДТ «Луч» г.о. Самара.

**Целью** данной программы является формирование навыков виртуального моделирования, логического мышления и развитие интереса к профессиональной деятельности технической направленности.

#### **Задачи программы:**

обучающие:

 создать условия, способствующие выявлению и развитию интереса учащегося к информационным технологиям;

обучить работе с различным программным обеспечением;

 обучить виртуальному моделированию по образцу, чертежу, условиям, по собственному замыслу;

 формировать предпосылки учебной деятельности: умение и желание трудиться, выполнять задания в соответствии с инструкцией и поставленной целью, доводить начатое дело до конца, планировать будущую работу;

 научить строить в виртуальной программной среде объекты окружающего мира: по схемам, инструкциям, образцам, условиям (заданным педагогом), с применением проектной технологии.

развивающие:

 развивать у обучающихся интерес к 3D моделированию, стимулировать детское техническое творчество;

 развивать пространственное и техническое мышление, активизировать мыслительные процессы обучающихся (творческое решение поставленных задач, изобретательность, поиск нового и оригинального);

 совершенствовать коммуникативные навыки обучающихся при работе в паре, коллективе; выявлять одарённых, талантливых детей, обладающих нестандартным творческим мышлением.

воспитательные:

 формирование интереса к профессиональной деятельности технической направленности;

 пробуждать творческую активность и воображение учащегося, желание включаться в творческую деятельность.

**Данная дополнительная** образовательная программа рассчитана на полную реализацию в течение одного года. Программа ориентирована на обучение детей 7-8 лет. Объём программы – 144 часа. Режим занятий - 2 раза в неделю по 2 академических часа, при наполняемости - 15 обучающихся в группе.

**Формы и методы обучения.** Одно из главных условий успеха обучения детей и развития их творчества - это индивидуальный подход к каждому обучающемуся. Важен и принцип обучения и воспитания в коллективе. Он предполагает сочетание коллективных, групповых, индивидуальных форм организации на занятиях.

Коллективные задания вводятся в программу с целью формирования опыта общения и чувства коллективизма.

Для выполнения поставленных задач в соответствии с методологическими позициями программа преподавания предусматривает следующие виды занятий:

беседы;

занятия в группах и подгруппах;

коллективно-творческие занятия;

выставки.

При реализации данной программы используются следующие методы обучения:

 объяснительно - иллюстративный (объяснение материала происходит в ходе знакомства с конкретными примерами виртуальных моделей из конструктора «LEGO», «Фанкластик»);

 поисково-творческий (творческие задания, участие обучающихся в обсуждениях, беседах);

игровой (разнообразные формы игрового моделирования);

сюжетно-игровой.

При необходимости допускается интеграция форм обучения, например очного и электронного обучения с использованием дистанционных образовательных технологий.

Для обеспечения организации дистанционного обучения и обратной связи

предусмотрена совместная работа педагога с учащимися посредством онлайн-занятий.

**Режим занятий.** Продолжительность занятий - 40 минут. Между занятиями 10 минутный перерыв.

При дистанционном режиме обучения в соответствии с требованиями **САНПИН 2.4.2.2821-10**, продолжительность занятий составляет – 15-20 минут.

Изучение каждого образовательного модуля начинается с инструктажа по технике безопасности.

#### **Ожидаемые результаты и способы определения их результативности.**

В результате освоения Программы обучающиеся будут:

знать:

- правила установки и настойки программного обеспечения;

- основные правила работы в программной среде виртуальных конструкторов «Фанкластик», «LEGO Digital Designer»;
- виды виртуальных конструкций: плоские, объёмные;

- технологическую последовательность изготовления несложных 3D моделей. уметь:

- применять полученные знания при проектировании и сборке конструкций, созданных по собственному замыслу, стимулируется познавательная активность, воображение, фантазия и творческая инициатива;

- свободно конструировать в виртуальном пространстве компьютерных программ «Фанкластик», «LEGO Digital Designer»;

- ориентироваться в пиктограммах и различных деталях компьютерных программ «Фанкластик», «LEGO Digital Designer» и способах их соединений на сцене камеры контроля;
- анализировать и планировать предстоящую практическую работу;
- самостоятельно определять количество деталей в конструкции моделей;
	- реализовывать творческий замысел.
- Личностные, метапредметные и предметные результаты освоения курса:

Личностными результатами изучения курса «Виртуальный конструктор» является формирование следующих умений:

 оценивать жизненные ситуации (поступки, явления, события) с точки зрения собственных ощущений (явления, события), в предложенных ситуациях отмечать конкретные поступки, которые можно оценить как хорошие или плохие;

 называть и объяснять свои чувства и ощущения, объяснять своё отношение к поступкам с позиции общечеловеческих нравственных ценностей;

самостоятельно и творчески реализовывать собственные замыслы.

Метапредметными результатами изучения курса «Виртуальный конструктор» является формирование следующих универсальных учебных действий (УУД):

Познавательные УУД:

определять, различать и называть детали конструктора,

 конструировать по условиям, заданным педагогом, по образцу, по чертежу, по заданной схеме и самостоятельно строить схему.

ориентироваться в своей системе знаний: отличать новое от уже известного.

 перерабатывать полученную информацию: делать выводы в результате совместной работы всей группы, сравнивать и группировать предметы и их образы.

Регулятивные УУД:

уметь работать по предложенным инструкциям.

 умение излагать мысли в четкой логической последовательности, отстаивать свою точку зрения, анализировать ситуацию и самостоятельно находить ответы на вопросы путем логических рассуждений.

 определять и формулировать цель деятельности на занятии с помощью педагога.

Коммуникативные УУД:

уметь работать в паре и в коллективе; уметь рассказывать о постройке.

 уметь работать над проектом в команде, эффективно распределять обязанности.

Предметными результатами изучения курса «Виртуальный конструктор» является формирование следующих знаний и умений:

Знать:

 рациональное использование учебной и дополнительной технической и технологической информации для проектирования моделей;

 технологическую последовательность изготовления несложных конструкций.

Уметь:

- анализировать, планировать предстоящую практическую работу, осуществлять контроль качества результатов собственной практической деятельности; самостоятельно определять количество деталей в конструкции моделей;
- использовать готовые прикладные компьютерные программы и сервисы в выбранной специализации, умение работать с описаниями программ и сервисами;
- владеть методами чтения и способами графического представления технической, технологической и инструктивной информации;
- владеть формами учебно-исследовательской, проектной, игровой деятельности;
- планировать технологический процесс при создании 3D моделей;
- реализовывать творческий замысел.

**Критерии и способы определения результативности.** Диагностика образовательного процесса осуществляется по следующим уровням:

 Предварительный (стартовый) уровень – в начале обучения (сентябрь) в форме опроса определяется уровень мотивации обучающихся в предмете, уровень первоначальных знаний и умений в данной области;

 Текущий (рубежный) уровень – по итогам изучения каждого модуля составляется аналитическая справка;

 Итоговый уровень – по окончанию обучения (май), по результатам итоговой диагностики составляется аналитическая справка.

Данная система определения результативности обучающихся дает возможность определить степень освоения как каждого модуля в отдельности, так и программы в

целом, а также проследить развитие личностных качеств обучающихся, оказать им своевременную помощь и поддержку.

Результаты достижений условно подразделяются на высокий, средний и низкий по уровню освоения образовательных модулей, овладению обучающимися теоретическими знаниями, правильному и систематическому их применению при выполнении работ, знанию и соблюдению правил техники безопасности при работе, качеству выполнения практических работ, самостоятельности.

## **Мониторинг образовательных результатов Критерии оценки знаний, умений и навыков**

По программе «Виртуальный конструктор» учащиеся должны знать возможности компьютерных программ «Фанкластик» и LEGO Digital Designer; способы построения 3D моделей по образцу, схемам, собственному замыслу.

*Низкий уровень* – учащийся в своих действиях не руководствуется инструкцией, не понимает цели задания и не стремится его выполнить. Находит и называет меньшую часть свойств предметов и их пространственных координат. При сборе модели действует хаотично, после обучения не переходит к самостоятельному способу деятельности. Стремиться работать в паре и быть сторонним наблюдателем.

*Средний уровень* – учащийся самостоятельно выполняет задание, во многих случаях обращается за помощью к педагогу. Умеет находить значок программы «Фанкластик» или LEGO Digital Designer, открывать, работать с экраном приветствия, управлять камерой контроля. Строит модели по чертежу, находит нужные детали и пиктограммы с помощью педагога. Пользуется инструментами с подсказки педагога. Строить модели по собственному замыслу не может.

*Высокий уровень* – учащийся с интересом принимает все задания, выполняет их самостоятельно, действуя на уровне практической ориентировки и зрительной ориентировки. При этом он очень заинтересован в результате своей деятельности. Умеет ориентироваться в пиктограммах и знает названия различных деталей компьютерных программ, способы их соединения на сцене камеры контроля. Свободно работает в компьютерной программе «Фанкластик» и LEGO Digital Designer, используя весь инструментарий и все возможности виртуального конструктора. Создает простые и сложные 3D модели, как по чертежам, так и по собственному замыслу. Умеет сочетать в постройке детали по форме и цвету, устанавливать пространственное расположение построек, выделять в них функциональные части, анализирует образец. Творчески подходит к созданию композиций из виртуального конструктора по собственному замыслу.

**Формы подведения итогов.** По итогам изучения каждого образовательного модуля предусмотрено тестирование, презентация учащимися своих проектов и их защита.

По итогам обучения организуется выставка – фестиваль творческих работ обучающихся с презентацией модели, созданной в результате реализации собственного технического проекта.

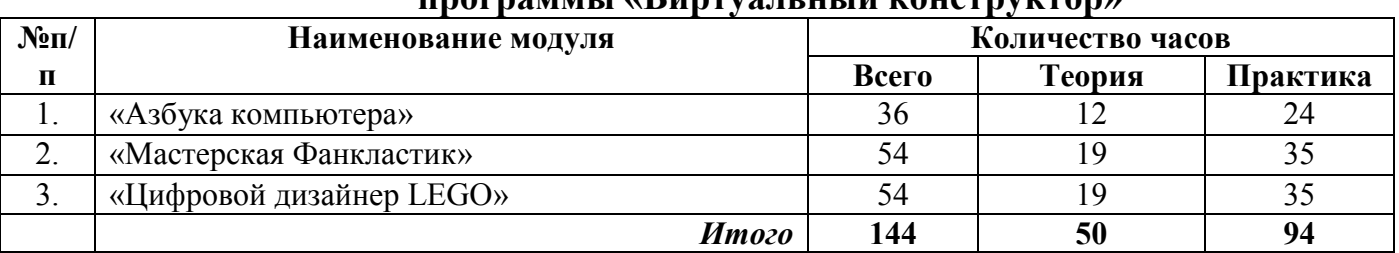

#### **2. Учебно-тематический план дополнительной общеобразовательной программы «Виртуальный конструктор»**

#### **2.1. 1.Модуль «Азбука компьютера»**

Реализация этого модуля направлена на обучение первоначальным правилам работы на компьютере с устройствами ввода и вывода данных, приобретение знаний об информации, об обмене информацией между различными накопителями, о файловой системе, приобретение навыков форматирования внешних накопителей, удаления и восстановления файлов.

Осуществление обучения детей по данному модулю дает им возможность познакомиться с конструкцией системного блока компьютера, периферийными устройствами. Учащиеся самостоятельно настраивают систему под собственные нужды.

Модуль разработан с учетом личностно - ориентированного подхода и составлен так, чтобы каждый обучающийся имел возможность свободно выбрать конкретный объект работы, наиболее интересный и приемлемый для него. Формирование у обучающихся начальных научно-технических знаний, профессионально-прикладных навыков и создание условий для социального, культурного и профессионального самоопределения, творческой самореализации личности обучающегося в окружающем мире.

**Цель модуля:** формирование системы знаний и умений в области устройства и работы компьютера, необходимой для выбора учащимися ценностей собственной жизнедеятельности и их профессиональной ориентации

## **Задачи модуля:**

- изучить основные составляющие компьютера;
- изучить назначение и свойства компьютерного оборудования;
- научить простейшим действиям по обмену файлами;
- изучить основные способы настройки рабочего стола;
- обучить правилам безопасной работы с периферийными устройствами;
- научить созданию, удалению и восстановлению файлов.

#### **Предметные ожидаемые результаты**

*Учащийся должен знать:*

- правила безопасной работы на компьютере;

- названия основных составляющих системного блока ПК;

- классификацию периферийных устройств и программного обеспечения.

*Учащийся должен уметь:*

- производить подключение устройств ввода, вывода информации к системному блоку;

- выполнять подключение периферийных устройств.

*Учащийся должен овладеть навыками:*

- настройки программного обеспечения системы Windows;
- установки и настройки прикладных программ.

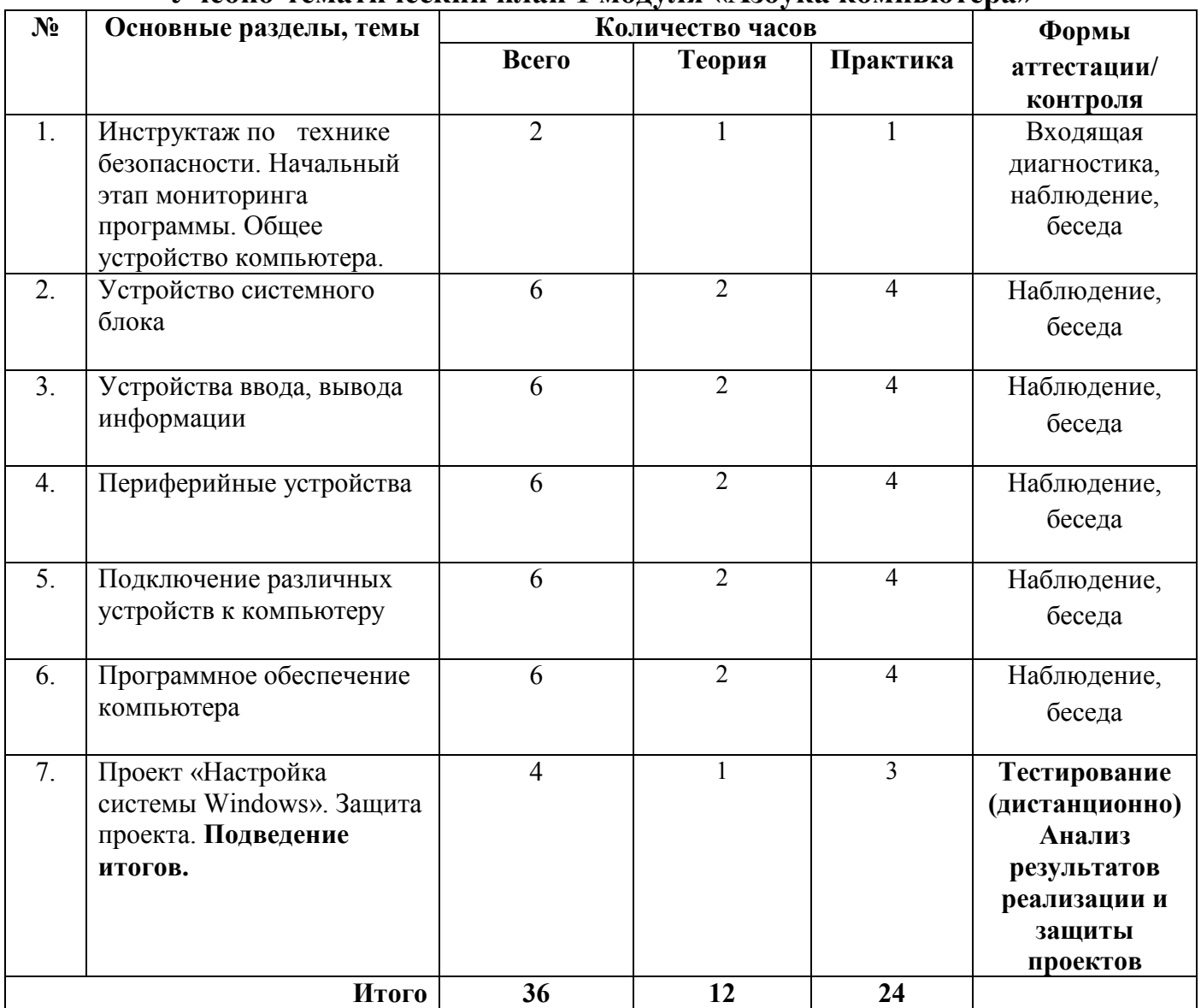

#### **Учебно-тематический план 1 модуля «Азбука компьютера»**

#### **Содержание 1 модуля «Азбука компьютера»**

# **Тема 1. Инструктаж по технике безопасности. Начальный этап мониторинга программы. Общее устройство компьютера. (2 часа)**

## Теория

Техника безопасности и правила работы за компьютером. Компьютер и его составляющие. Первое знакомство. Понятие компьютерной грамотности, виды ПК. Устройство ПК. Включение и выключение компьютера. Понятие операционной системы. Операционная система Windows. Рабочий стол и его элементы. Система окон и их виды. Управление окнами. Практика

Включение и выключение компьютера, оформление рабочего стола, работа с его элементами. Закрепление правил техники безопасности при работе с компьютером, получение навыков ориентировки на рабочем столе.

## **Тема 2. Устройство системного блока(6 часов)**

#### Теория

Устройство системного блока компьютера, виды материнских плат, процессоров, оперативная память, видеокарта, звуковая карта, жесткий диск. Внешние накопители данных, физические и виртуальные приводы, корпуса, блоки питания.

## Практика

Составление перечня технических параметров оборудования компьютера. Анализ данных производительности центрального процессора, оперативной памяти, физической памяти жесткого диска.

## **Тема 3.Устройства ввода, вывода информации(6 часов)**

## Теория

Виды мониторов, их технические характеристики, компьютерные мыши, клавиатуры, назначение и сочетание клавиш клавиатуры. Графические планшеты, игровые манипуляторы.

## Практика

Настройка яркости, контрастности, разрешения монитора. Открытие контекстного меню файла. Настройка плавности работы компьютерной мыши. Работа с блоками клавиш клавиатуры. Определение назначения различных сочетаний клавиш. Пробная печать текста в блокноте.

# **Тема 4. Периферийные устройства (6 часов)**

## Теория

Внешние устройства позволяющие расширить возможности компьютера. Виды и назначение принтеров, сканеров, многофункциональных устройств. Виды и назначение модемов (роутеров). Блоки бесперебойного питания, сетевые фильтры.

## Практика

Выполнение сканирования и оцифровка текста, изображений, фотографий. Сохранение сканированного файла на компьютере. Выполнение настроек печати, пробная печать.

## **Тема 5.Подключение различных устройств к компьютеру(6 часов)** Теория

Виды и назначение разъемов на корпусе системного блока. Разъемы PS/2, коннекторы PS/2. Разъем USB (Universal Serial Bus – универсальная последовательная шина). Аналоговый (VGA или D-Sub), цифровой (DVI, Digital Video Interface). Автоматическая и ручная установка драйверов устройств. Практика

Подключение внешних устройств ввода вывода данных к системному блоку, установка драйверов, проверка работоспособности устройств.

## **Тема 6.Программное обеспечение компьютера(6 часов)**

## Теория

Классификация программ. Файловая система. Системные и прикладные программы. Возможности операционной системы Windows 7. Драйвера, утилиты. Прикладные программы. Архиваторы, браузеры, офисные программы и приложения, программы для обработки и просмотра изображений, видео. Тестовые редакторы.

## Практика

Работа с файлами на компьютере, копирование, удаление файлов, форматирование внешнего накопителя. Очистка корзины, восстановление удаленных файлов. Установка прикладных программ.

## **Тема 7. Проект «Настройка ПК». Защита проекта. Подведение итогов. (4 часа)**

#### Теория

Правила настройки аппаратного и программного обеспечения пользователем для выполнения определенных задач, настройка системных и прикладных параметров компьютерных программ.

#### Практика

Установка программ, необходимых для выполнения определенных задач (редактирование видео, графических файлов и т.д.). Удаление ненужных, временных файлов для освобождения оперативной и физической памяти компьютера. Настройка параметров видеокарты, звуковой карты. Настройка пользовательского интерфейса. Тестирование (дистанционно).

## **2.2. 2.Модуль «Мастерская Фанкластик»**

Реализация этого модуля направлена на формирование мотивации учащихся к занятиям в объединениях инженерной и технической направленности, конструированию, моделированию и проектированию. В содержание образовательного модуля «Мастерская «Фанкластик» включены задания на развитие фантазии учащихся, формирование инженерного мышления.

Осуществление обучения, по данному модулю дает возможность учащимся познакомиться с программной средой «Фанкластик» посредством технологии ТРИЗ. Учащиеся самостоятельно решают поставленные инженерные задачи посредством технологии ТРИЗ.

Модуль разработан с учетом личностно - ориентированного подхода и составлен так, чтобы каждый обучающийся имел возможность свободно выбрать конкретный объект работы, наиболее интересный и приемлемый для него. Формирование у обучающихся начальных научно-технических знаний, профессионально-прикладных навыков и создание условий для социального, культурного и профессионального самоопределения, творческой самореализации личности обучающегося в окружающем мире.

**Цель модуля:** формирование инженерных и изобретательских способностей учащихся посредством программной среды «Фанкластик».

#### **Задачи модуля:**

- создать условия для личностного развития учащихся, позитивной социализации и профессионального самоопределения;
- обучить моделировать объекты окружающего мира;
- обучить самостоятельному проектированию и конструированию на основе создания конструкции и композиции модели;
- научить простейшим правилам организации рабочего места;
- научить планировать и выполнять практическое задание (практическую работу) с опорой на инструкционную карту;
- вносить коррективы в выполняемые действия;
- научить способам решения типовых и нестандартных задач;
- формировать и развивать творческие способности учащихся в направлении технического творчества;
- выявлять и поддерживать талантливых обучающихся.

#### **Предметные ожидаемые результаты**

*Учащийся должен знать:*

- правила безопасной работы на компьютере;
- основные возможности и интерфейс программы «Фанкластик»;
- виды соединения деталей.

*Учащийся должен уметь:*

- ориентироваться в инструкциях;
- выполнять соединение деталей в соответствии с заданием;
- выполнять редактирование объектов.

*Учащийся должен овладеть навыками:*

- ориентировки в пиктограммах программы «Фанкластик»;
- создания и редактирования простых и сложных 3D моделей.

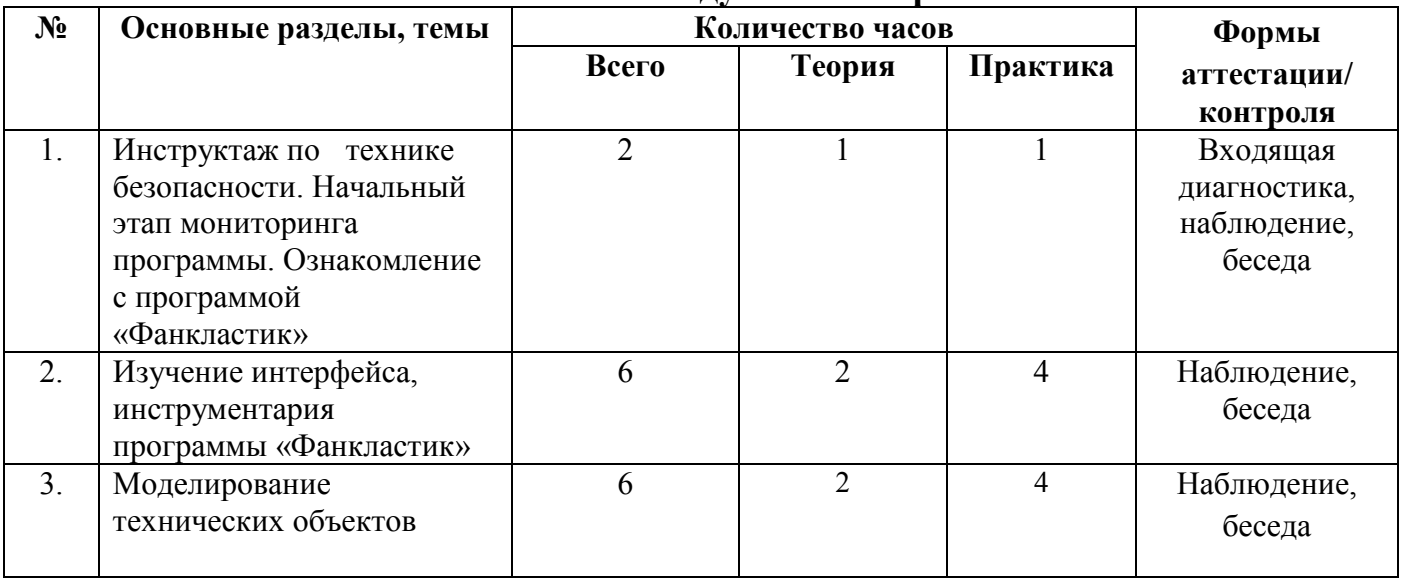

#### **Учебно-тематический план 2 модуля «Мастерская Фанкластик»**

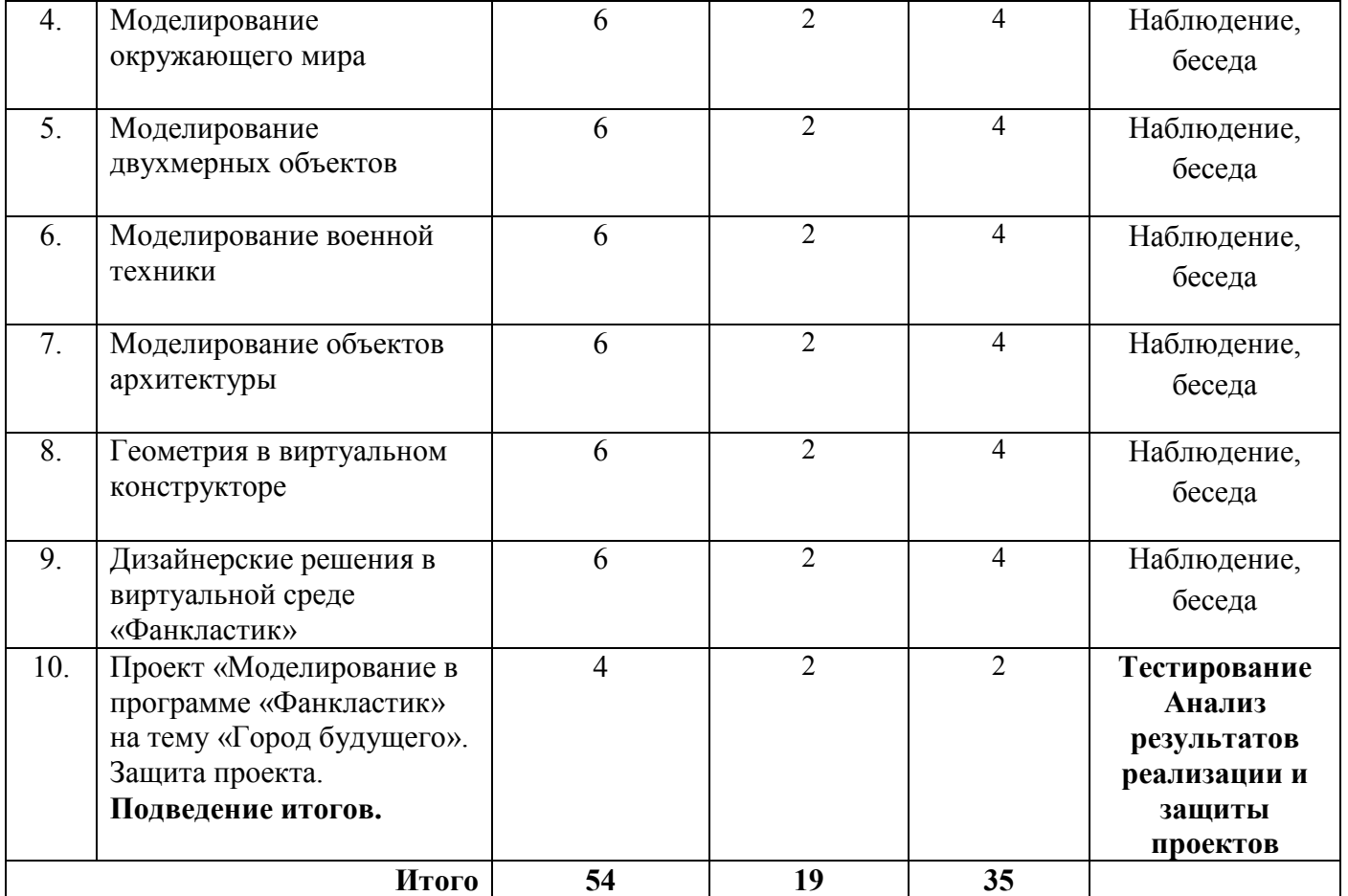

## **Содержание 2 модуля «Мастерская Фанкластик»**

#### **Тема 1. Инструктаж по технике безопасности. Начальный этап мониторинга программы. Ознакомление с программой «Фанкластик». (2 часа)**

## Теория

Техника безопасности и правила работы за компьютером. Первое знакомство с программой «Фанкластик»

#### Практика

Закрепление правил техники безопасности при работе с компьютером. Начальный этап мониторинга программы. Изучение инструкции работы в программе «Фанкластик»

## **Тема 2. Изучение интерфейса, инструментария программы «Фанкластик» (6 часов)**

## Теория

Изучение вкладки «Меню» программы. Изучение вкладки меню «Помощь», «Демо», «Инфосцены».

#### Практика

Настройка языка надписей элементов управления программы. Создание новой сцены. Настройка рабочего пространства программы. Выбор активного цвета деталей. Сохранение и загрузка созданного объекта.

# **Тема 3. Моделирование технических объектов (6 часов)**

# Теория

Знакомство с понятием «технологическая документация" (чертежи, эскизы). Виды технических моделей, их технические характеристики. Изучение графических свойств выбранной модели. Определение рабочего поля для 3D моделирования, размера, состава и цвета будущей модели.

## Практика

Первая конструкция на основе первого типа соединения «плоскостьплоскость». Настройка рабочего поля виртуального пространства для создания технического объекта. Выбор деталей модели. Установка детали модели на рабочее поле программы. Поворот детали модели для добавления новых деталей. Выполнение скрепления деталей. Редактирование модели (изменение, добавление, удаление деталей). Сохранение готовой модели в созданную папку.

# **Тема 4. Моделирование окружающего мира (6 часов)**

# Теория

Изучение новых видов соединения деталей. Вторая конструкция второй тип соединения деталей «торец-плоскость».

# Практика

Создание моделей различных животных по инструкции: такса, оленёнок, ящер, динозавр и другие животные. Дополнительное задание: создание других видов животных или изменение созданных по инструкции. Игра в зоопарк: виртуальная экскурсия по зоопарку с рассказом о своём животном.

# **Тема 5. Моделирование двухмерных объектов (6 часов)**

# Теория

Проектирование конструкции букв и других плоских объектов. Эскизное проектирование. На примере одной буквы учащиеся учатся проектировать плоские объекты из трехмерных элементов (деталей конструктора).

# Практика

Проектирование технологии создания двумерных объектов. Использование рисунка создаваемого объекта (формы) и эскиза её сборки из деталей конструктора. Используя разработанную технологию, учащиеся создают рекламный щит из одного или двух слов, составленных из букв, собранных из деталей конструктора. Сначала в группах придумывают слово или слоган, после этого распределяют буквы по мини-группам, конструируют буквы и собирают слово. Проектирование технологии сборки слова из отдельных объектов.

# **Тема 6. Моделирование военной техники (6 часов)**

# Теория

Третья конструкция – третий тип соединения «торец-торец». «Квадракл» (пружинка). Анализ конструкции. Согласование действий в подгруппах. Исследование образца пружины. Изучение классификации военной техники. Практика

Конструирование модели самолета. Сборка по технологическим картам (инструкции). Достраивание элементов самолета, видоизменение конструкции, объяснение назначения элементов. Сборка моделей вертолета по выбору обучающихся: «Геликоптик» или «Стреколёт». Дополнительное задание: конструирование самолета и других объектов аэропорта. Моделирование аэропорта. Проектирование разнообразных моделей оружия. Проектирование, конструирование и презентация личного оружия каждой подгруппой учащихся.

# **Тема 7. Моделирование объектов архитектуры (6 часов)**

# Теория

Принципы создания прочной конструкции. Исследование и изобретение технологий придания прочности объектам архитектуры, их фиксация и презентация, понятие узла, соединения деталей. Изучение конструкции моделей архитектурных конструкций, от мостов до зданий.

## Практика

Отработка прочности соединения деталей, узлы, их укрепление. Моделирование и исследование на прочность различных простых соединений деталей. Учащиеся в подгруппах самостоятельно придумывают способы укрепления узлов, проводят испытания. Моделирование моста, средневекового (или античного) города или крепости. После создания города учащиеся рассказывают о том, что сделала каждая подгруппа, обращая внимание на интересные инженерные решения.

## **Тема 8. Геометрия в виртуальном конструкторе (6 часов)**

## Теория

Круг, геометрические соотношения в круге, окружность в архитектуре. Непрямые углы в конструкции. Геометрические конструкции.

## Практика

Моделирование простой жёсткой колесной конструкции и сравнение этих размеров для новой конструкции. Конструирование куба. Пирамиды. Создание из смоделированных геометрических объектов общей композиции.

## **Тема 9. Дизайнерские решения в виртуальной среде «Фанкластик» (6 часов)**

## Теория

Изучение элементов дизайна. Понятие дизайнерское решение в виртуальной программной среде. Изучение различных видов соединений деталей при моделировании элементов дизайна.

#### Практика

Проектирование различных элементов интерьера, мебели и т.д. Создание подгруппами по 4-5 человек большого объекта для украшения интерьера.

#### **Тема 10. Проект «Моделирование в программе «Фанкластик» на тему «Город будущего». Защита проекта. Подведение итогов. (4 часа)** Теория

Понятие проект. Обсуждение будущего проекта. Показ иллюстраций города. Детали проекта. Этапы его построения. Составление плана строительства.

#### Практика

Создание проекта зданий города будущего, в котором есть непрямые углы. Моделирование подгруппами элементов города будущего. После создания города учащиеся рассказывают о том, что сделала каждая подгруппа. Онлайн-тестирование.

## **2.3. 3.Модуль «Цифровой дизайнер LEGO»**

Реализация данного модуля направлена на восприятие и моделирование окружающей среды, животного мира, технических объектов в программной среде «LEGO Digital Designer».

Осуществление обучения детей по данному модулю дает им возможность развить мышление и воспроизвести различные ситуации посредством виртуального конструктора «LEGO Digital Designer». Обучающиеся самостоятельно разрабатывают эскизы будущих моделей и собирают их.

Модуль разработан с учетом личностно - ориентированного подхода и составлен так, чтобы каждый обучающийся имел возможность свободно выбрать конкретный объект работы, наиболее интересный и приемлемый для него. Формирование у обучающихся начальных научно-технических знаний, профессионально-прикладных навыков и создание условий для социального, культурного и профессионального самоопределения, творческой самореализации личности обучающегося в окружающем мире.

**Цель модуля:** формирование навыков технического мышления учащихся с помощью современных компьютерных технологий, необходимых для выбора учащимися ценностей собственной жизнедеятельности и их профессиональной ориентации.

#### **Задачи модуля:**

- формировать и развивать техническое мышление;
- способствовать развитию у учащихся критического мышления;
- научить пользоваться инструментами виртуального конструктора;
- научить анализировать ситуацию и самостоятельно находить ответы на вопросы путем логических рассуждений;
- способствовать развитию у учащихся умения технического конструирования посредством программной среды LEGO Digital Designer.

#### **Предметные ожидаемые результаты**

*Учащийся должен знать:*

- правила безопасной работы на компьютере;

- основные возможности и инструментарий программы LEGO Digital Designer;

- виды соединения деталей.

*Учащийся должен уметь:*

- ориентироваться в инструкциях;
- выполнять соединение деталей в соответствии с заданием;

- выполнять редактирование объектов.

*Учащийся должен овладеть навыками:*

- ориентировки в программной среде LEGO Digital Designer;

- создания и редактирования простых и сложных 3D моделей.

#### **Учебно-тематический план 3 модуля «Цифровой дизайнер LEGO»**

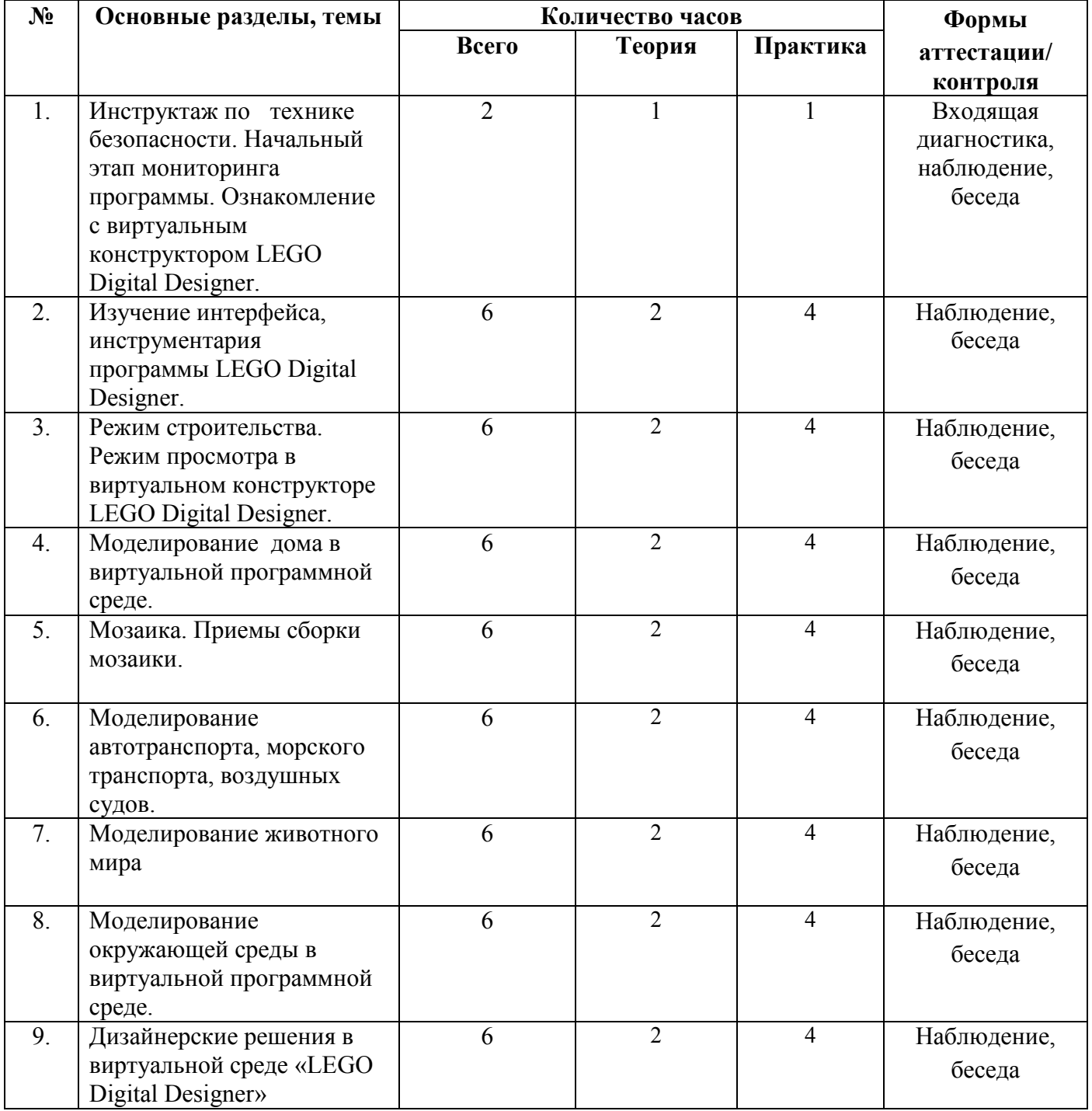

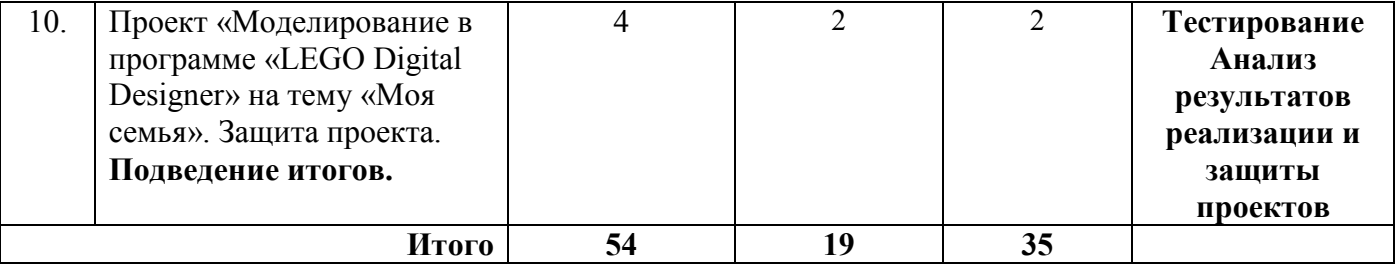

## **Содержание 3 модуля «Цифровой дизайнер LEGO»**

# **Тема 1. Инструктаж по технике безопасности. Начальный этап мониторинга программы. Ознакомление с виртуальным конструктором LEGO Digital Designer. (2 часа)**

#### Теория

Техника безопасности и правила работы за компьютером. Первое знакомство с программой «LEGO Digital Designer».

#### Практика

Закрепление правил техники безопасности при работе с компьютером. Начальный этап мониторинга программы. Изучение инструкции работы в программе «LEGO Digital Designer».

## **Тема 2. Изучение интерфейса, инструментария программы LEGO Digital Designer (6 часов)**

## Теория

Экран приветствия. Строка Меню. Шаг вперед. Шаг назад. Добавить в галерею. Скриншот (сохранение). Взорвать. Выбор фона. Вывод в HTML. Управление «мышью». Левая кнопка «мыши», правая кнопка «мыши», колесо прокрутки «мыши». Управление камерой. Повернуть вид. Увеличить просмотр. Восстановить вид. Pan Посмотреть. Режимы работы виртуального конструктора.

#### Практика

Запуск программы. Настройка рабочего пространства программы. Выбор активного цвета деталей. Сохранение и загрузка созданного объекта. Просмотр фотографий, рисунков, чертежей и определение типа графики. Работа с «мышкой» в LEGO Digital Designer. Знакомство с режимами работы виртуального конструктора.

## **Тема 3. Режим строительства. Режим просмотра в виртуальном конструкторе LEGO Digital Designer. (6 часов)**

## Теория

Режим строительства в виртуальном конструкторе LEGO Digital Designer. Строительный инструмент (выбор, перемещение, клон, цвет, повернуть элемент). Режим просмотра в виртуальном конструкторе LEGO Digital Designer. Сделать снимок, Взорвать модель. Поменять фон. Практика

Выбор инструмента. Расширенные средства выбора. Инструменты: Штамп, Петля, Шарнир выравнивание, Flex (для изгиба и кручения гибких элементов), Краска, Скрыть, Удалить. Контекстная панель инструментов. Копировать. Вставить. Палитра зданий: Элемент палитра (шоу-группа, фильтр элементов, масштаб, элемент по цвету). Группа палитра (создать, добавить, удалить, создать подгруппу, группа предварительного просмотра). Шаблон палитра (сохранить в шаблон, Template Preview ). Работа в режиме просмотра. Сделать снимок модели и сохранить в графическом формате. Выбор фона под выбранную модель.

## **Тема 4. Моделирование дома в виртуальной программной среде. (6 часов)** Теория

Изучение режима Строительство. Доступ к внутреннему плееру. Шаги просмотра строительства модели. Повторение последнего шага. Счетчик шагов. Вид модели. Основы домостроения. Основы планировки. Одноэтажный дом. Фундамент. Размещение дверей и окон. Элементы крыши здания. Двухэтажный дом. Основы планировки. Загородные дома. Практика

## Создание рисунка (чертежа) дома на бумажном носителе с соответствующими элементами. Моделирование одноэтажного дома, двухэтажного дома, загородного дома.

# **Тема 5. Мозаика. Приемы сборки мозаики. (6 часов)**

# Теория

Изучение приемов сборки мозаики. Виды мозаик. Выбор деталей, цветовое решение.

## Практика

Использование рисунка мозаики (формы) и эскиза её сборки из деталей конструктора. Используя разработанную технологию, учащиеся моделируют мозаики из деталей конструктора на свободную тему.

## **Тема 6. Моделирование автотранспорта, морского транспорта, воздушных судов. (6 часов)**

# Теория

Виды и назначение моделей техники. Создание рисунка (чертежа) транспортного средства на бумажном носителе с соответствующими элементами.

# Практика

Моделирование автотранспорта, морского транспорта, воздушных судов и ракет. Сборка по технологическим картам (инструкциям). Достраивание элементов техники, видоизменение конструкции, объяснение назначения элементов.

# **Тема 7. Моделирование животного мира (6 часов)**

## Теория

Изучение вкладки меню программы по моделированию различных животных. Основы моделирования животного мира. Определение размера, цвета, будущей модели. Дикие животные. Домашние животные. Практика

Создание рисунка (чертежа) животного на бумажном носителе с соответствующими элементами. Моделирование животного на заданную тему.

## **Тема 8. Моделирование окружающей среды в виртуальной программной среде. (6 часов)**

## Теория

Режим Строительство Руководство. Шаги просмотра строительства модели окружающего мира. Повторение последнего шага. Развитие фантазии и воображения обучающихся, развитие умения передавать форму объекта средствами конструктора; закрепление навыков скрепления, обучение умению планировать работу на основе анализа особенностей образов окружающей среды средствами виртуального конструктора LEGO.

#### Практика

Выполнение эскиза (схемы) на тему «Окружающая среда». Создание рабочего поля для моделирования. Моделирование объектов окружающей среды (здания, ближайшая инфраструктура, растения, транспорт, люди).

## **Тема 9. Дизайнерские решения в виртуальной среде «LEGO Digital Designer». (6 часов)**

## Теория

Изучение элементов дизайна. Понятие дизайнерское решение в виртуальной программной среде «LEGO Digital Designer». Изучение различных видов соединений деталей при моделировании элементов дизайна. Практика

Проектирование различных элементов интерьера, мебели и т.д. Создание подгруппами по 4-5 человек большого объекта для украшения интерьера.

# **Тема 10. Проект «Моделирование в программе «LEGO Digital Designer» на тему «Моя семья». Защита проекта. Подведение итогов. (4 часа)**

## Теория

Понятие проект. Обсуждение будущего проекта. Детали проекта. Этапы его построения. Составление плана моделирования.

## Практика

Выполнение эскиза (схемы) на тему «Моя семья». Моделирование подгруппами жизненных ситуаций (работа, отдых прогулка, игра и др). Онлайн-тестирование.

#### **3. Методическое обеспечение программы.**

Основные принципы, положенные в основу программы:

- принцип доступности, учитывающий индивидуальные особенности каждого учащегося, создание благоприятных условий для их развития;

- принцип демократичности, предполагающий сотрудничество педагога и обучающегося;

- принцип модульного освоения материала, вариативности, что максимально отвечает запросу социума на возможность выстраивания учащимся индивидуальной образовательной траектории.

*Занятие* состоит из следующих *структурных компонентов:*

1. Организационный момент, характеризующийся подготовкой учащихся к занятию;

- 2. Повторение материала, изученного на предыдущем занятии;
- 3. Постановка цели занятия перед учащимися;
- 4. Изложение нового материала;
- 5. Практическая работа;
- 6. Обобщение материала, изученного в ходе занятия;
- 7. Подведение итогов;
- 8. Уборка рабочего места.

#### **Ведущие педагогические технологии**

- технология ТРИЗ;
- проектная технология
- игровые технологии;
- технологии развивающего обучения;
- здоровьесберегающие технологии;
- информационно-коммуникативные технологии.

#### **Методическое сопровождение программы**

 методические разработки и планы-конспекты занятий, схемы пошагового выполнения практических заданий;

- дидактические материалы;
- учебно-тематический план;
- календарно-тематический план;
- ресурсы информационных сетей по методике проведения занятий;
- комплекты заданий;
- таблицы для фиксирования результатов образовательных результатов;
- методическая литература для педагогов.

## **Материально-техническое обеспечение программы**

Для более эффективной реализации программы необходима следующая материально-техническая база:

- компьютерный класс, оснащенный столами и стульями по количеству учащихся;
- компьютеры с доступом в интернет с фильтрацией контента;
- мультимедийный проектор;
- многофункциональное устройство (принтер, сканер, копир), подключенное по локальной сети к компьютеру педагога;
- флеш-накопители;
- операционная система семейства Windows.
- файловый менеджер (в составе операционной системы или др.).
- антивирусная программа.
- программа-архиватор.

- интегрированное офисное приложение, включающее текстовый редактор, растровый и векторный графические редакторы, программу разработки презентаций и электронные таблицы.

- мультимедиа проигрыватель (входит в состав операционных систем или др.).

- редактор Lego Digital Designer.
- программа «Фанкластик

#### **Формы проведения аттестации**

*Для текущего контроля* уровня достижений обучающихся использованы такие способы, как:

- наблюдение активности на занятии;
- беседа с обучающимися, родителями;
- онлайн-тестирование
- анализ результатов выполнения практических заданий.

*Для проведения промежуточной аттестации*: онлайн-тестирование, презентация и защита проекта **по результатам изучения модулей.**

*Для проведения итоговой аттестации:* по результатам изучения курса используется: защита и презентация творческих работ и проектов.

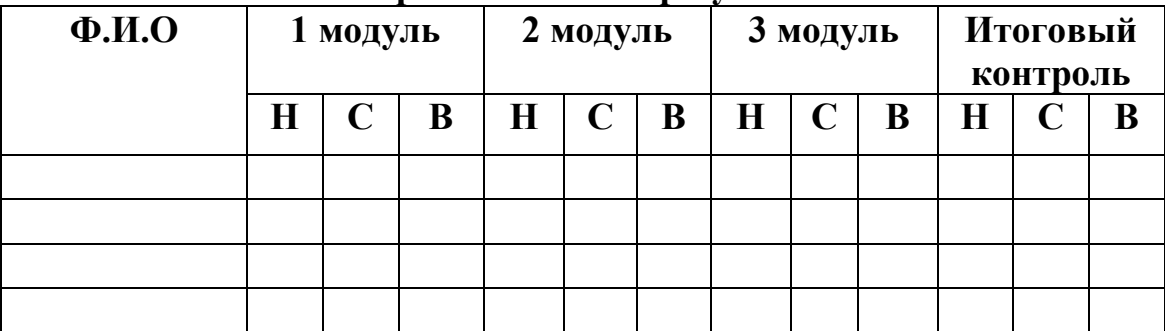

#### **Образовательные результаты**

#### **Кадровое обеспечение программы**

**Требования к уровню образования:** среднее профессиональное образование - программы подготовки специалистов среднего звена или высшее образование - бакалавриат, направленность (профиль) которого, как правило, соответствует направленности дополнительной общеобразовательной программы, осваиваемой учащимися, или преподаваемому учебному курсу, дисциплине (модулю)

Дополнительное профессиональное образование - профессиональная переподготовка, направленность (профиль) которой соответствует направленности дополнительной общеобразовательной программы, осваиваемой учащимися, или преподаваемому учебному курсу, дисциплине (модулю).

При отсутствии педагогического образования - дополнительное профессиональное педагогическое образование; дополнительная профессиональная программа может быть освоена после трудоустройства.

Рекомендуется обучение по дополнительным профессиональным программам по профилю педагогической деятельности не реже чем один раз в три года.

## **Общие правила техники безопасности**

 Работу начинай только с разрешения педагога. Когда педагог обращается к тебе, приостанови работу. Не отвлекайся во время работы.

- Не пользуйся инструментами, правила обращения, с которыми не изучены.
- Употребляй инструменты только по назначению.
- Материалы храни в предназначенном для этого месте.
- Содержи в чистоте и порядке рабочее место.
- Раскладывай материалы в указанном педагогом порядке.
- Не разговаривай во время работы.
- Нельзя раскидывать конструктор и брать детали в рот.
- Выполняй работу внимательно, не отвлекайся посторонними делами.

#### **4. Список используемой литературы: Литература для педагога**

- 1. Алексеев А.П. Информатика [Текст] 2003. М.: СОЛОН-Пресс, 2003.
- 2. Газета «Информатика». [Текст] Приложение к газете «Первое сентября».
- 3. Голубцов В.Н., Козырев А.К., Тихонов П.И. Информатика: Лабораторный практикум. Создание простых текстовых документов в текстовом редакторе Microsoft Word 2000. Саратов: Лицей, 2003.
- 4. Журнал «Информатика в школе».
- 5. Комолова Н.В. Компьютерная верстка и дизайн. [Текст] Спб.: БХВ-Петербург, 2003.
- 6. Новиков Ю., Черепанов А. Персональные компьютеры: аппаратура, системы, Интернет. [Текст] - Учебный курс. – СПб.: Питер, 2002.
- 7. Сафронов И. К. Задачник-практикум по информатике. СПб.: БХВ-Петербург, 2002.
- 8. Информационные технологии в образовании. CD-ROM Москва: Огни, 2015. 545 c.
- 9. XI Международная конференция-выставка `Информационные технологии в образовании`. Официальный каталог (+ CD-ROM). - М.: МИФИ, 2017. - 672 c.
- 10.Боброва, И. И. Информационные технологии в образовании. Практический курс / И.И. Боброва. - М.: Флинта, 2014. - 717 c.
- 11.Воронкова, О. Б. Информационные технологии в образовании. Интерактивные методы / О.Б. Воронкова. - М.: Феникс, 2010. - 320 c.
- 12[.https://youtu.be/Ie5BGuNHx4c](https://youtu.be/Ie5BGuNHx4c)

## **Литература для обучающихся и родителей**

- 1. LEGO. Книга идей. [Текст] / Пер.: Аревшатян А. А. Ред.: Волченко Ю. С. М., 2013 г. – 174 с.
- 2. Новикова В. П. Лего-мозаика в играх и занятиях [Текст] М., 2005. 276 с.
- 3. Аллан Бедфорд. Большая книга LEGO. [Текст] М., 2013. 352 с.
- 4. Аллан Бедфорд. LEGO. Секретная инструкция. [Текст] М., 2013. 174 с.
- 5. Дэниел Липковиц LEGO книга игр. Оживи свои модели. М., 2013. 248 с.
- 6. Инструкция пользователя к программе LEGO Digital Designer.

7. Учебно-методический материал размещен на сайте производителя наборов [http://fanclastic.ru](http://fanclastic.ru/)

8. «Фанкластик» [http://fanclastic.ru](http://fanclastic.ru/): видео-инструкции, комплект необходимых деталей для сборки конструкций.

# **Интернет-источники**

- 1. http://fanclastic.ru
- 2. http://www.lego.com/ru-ru/
- 3. http://education.lego.com/ru-ru/preschool-and-school
- 4. http://int-edu.ru
- 5. http://creative.lego.com/en-us/games/firetruck.aspx?ignorereferer=true
- 6. http://www.youtube.com/watch?v=QIUCp\_31X\_c
- 7. http://www.robotclub.ru/club.php
- 8. http://www.liveinternet.ru/users/timemechanic/rubric/1198273/

# **Нормативные документы**

1. Федеральный закон от 29.12.2012 г. №273-Ф3 «Об образовании в Российской Федерации»

2. Концепция развития дополнительного образования в РФ (утверждена распоряжением Правительства РФ от 04. 09.2014 № 1726-Р)

3. Стратегия развития воспитания в Российской Федерации на период до 2025 года (утверждена распоряжением Правительства Российской Федерации от 29 мая 2015 г.  $\mathbb{N}^{\circ}$  996-р)

4. Приказ Министерства просвещения России от 9.11.2018 № 196 «Об утверждении Порядка организации и осуществления образовательной деятельности по дополнительным общеобразовательным программам»

5. Постановление Главного государственного санитарного врача Российской Федерации от 4 июля 2014 года № 41 «Об утверждении СанПиН 2.4.4.3172- 14 "Санитарно-эпидемиологические требования к устройству, содержанию и организации режима работы образовательных организаций дополнительного образования детей»

6. Приказ министерства образования и науки Самарской области от 20.08.2019 г. № 262-од «Об утверждении Правил персонифицированного финансирования дополнительного образования детей в Самарской области на основе сертификата персонифицированного финансирования дополнительного образования детей, обучающихся по дополнительным общеобразовательным программам»

7. Методические рекомендации по проектированию дополнительных общеразвивающих программ, направленных письмом Минобрнауки России от 18.11.2015 №09-3242.

8. «Методические рекомендации по разработке дополнительных общеобразовательных программ» (Приложение к письму министерства образования и науки Самарской области 03.09.2015 № МО -16-09-01/826- ТУ)

9. Методические рекомендации по подготовке дополнительных общеобразовательных общеразвивающих программ к прохождению процедуры экспертизы (добровольной сертификации) для последующего включения в реестр образовательных программ, включенных в систему ПФДО (на основании постановления Правительства Самарской области от 29.10.2018 № 616 «О реализации в Самарской области в 2019 году мероприятий по формированию современных управленческих и организационно-экономических механизмов в системе дополнительного образования детей).

10. Методические рекомендации по реализации образовательных программ начального общего, основного общего, среднего общего образования, образовательных программ среднего профессионального образования и дополнительных общеобразовательных программ с применением электронного обучения и дистанционных образовательных технологий (разработаны в соответствии

с Федеральным законом от 29 декабря 2012 г. № 273-ФЗ «Об образовании в Российской Федерации», а также Порядком применения организациями, осуществляющими образовательную деятельность, электронного обучения, дистанционных образовательных технологий при реализации образовательных программ, утвержденным приказом Министерства образования и науки Российской Федерации от 23 августа 2017 г. № 816 (зарегистрирован Министерством юстиции Российской Федерации 18 сентября 2017 г., регистрационный № 48226).

# Приложение №1

**Календарно-тематическое планирование дополнительной образовательной программы «Виртуальный конструктор» (начальный уровень) (2020-2021 уч. год) 144 часа**

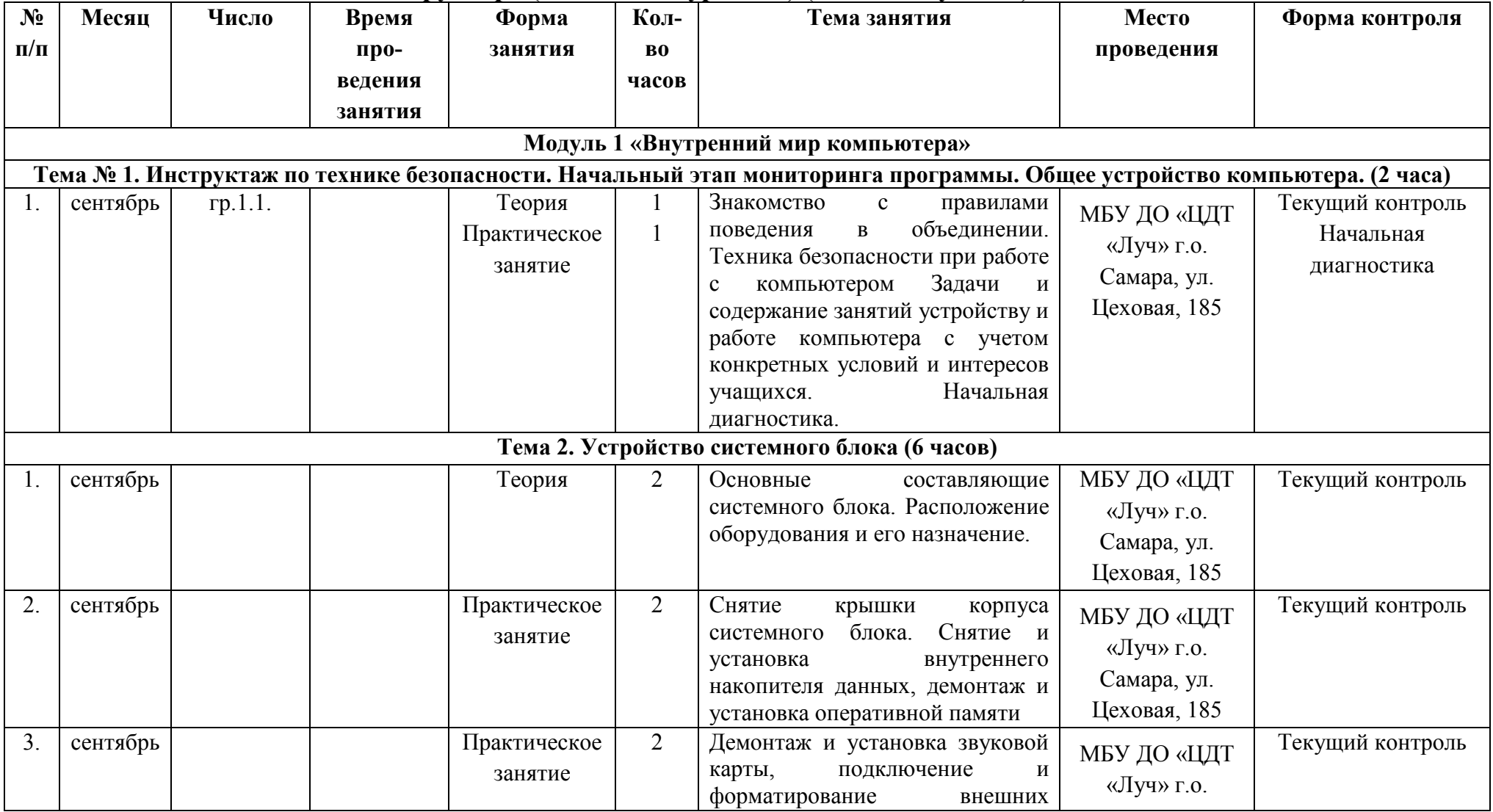

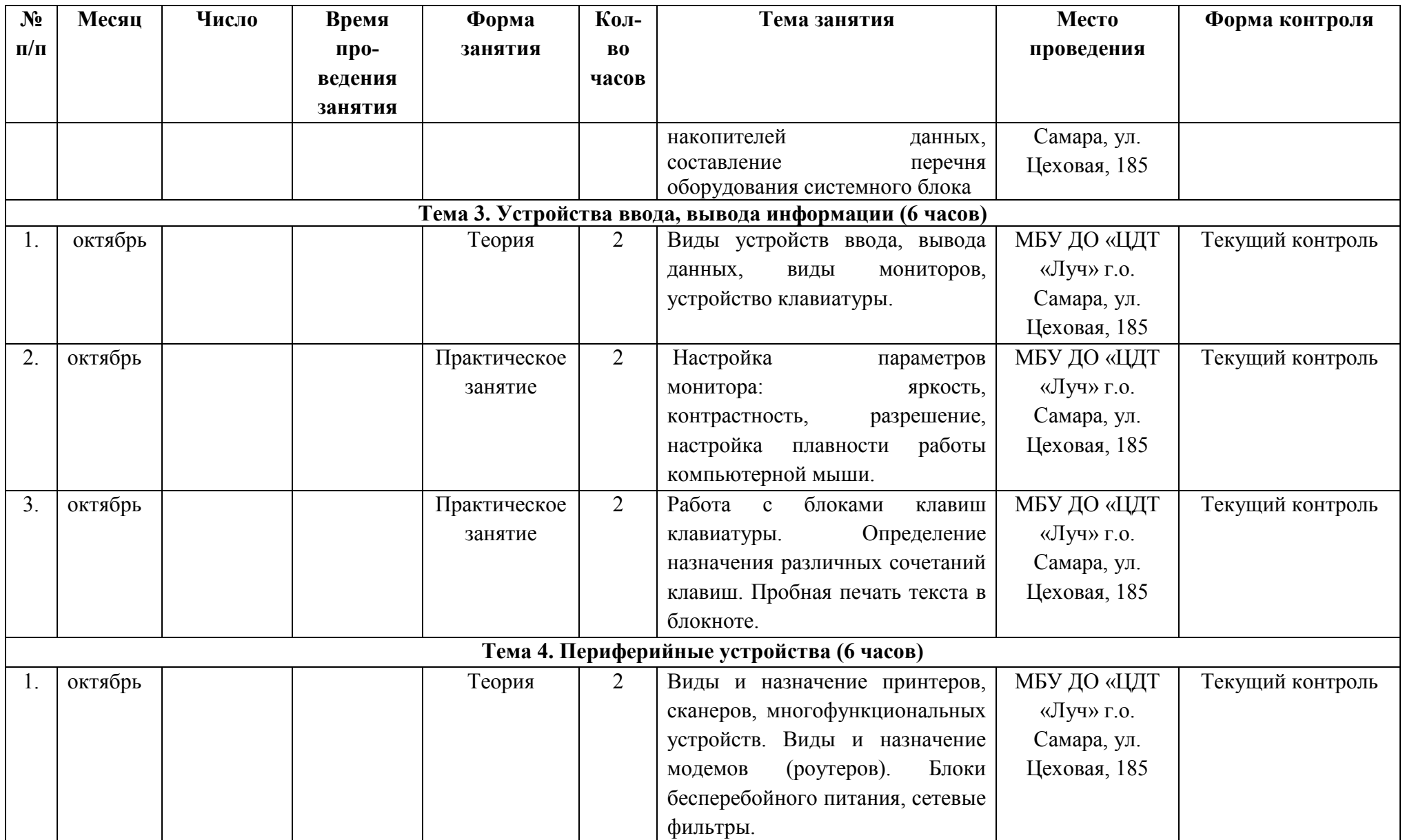

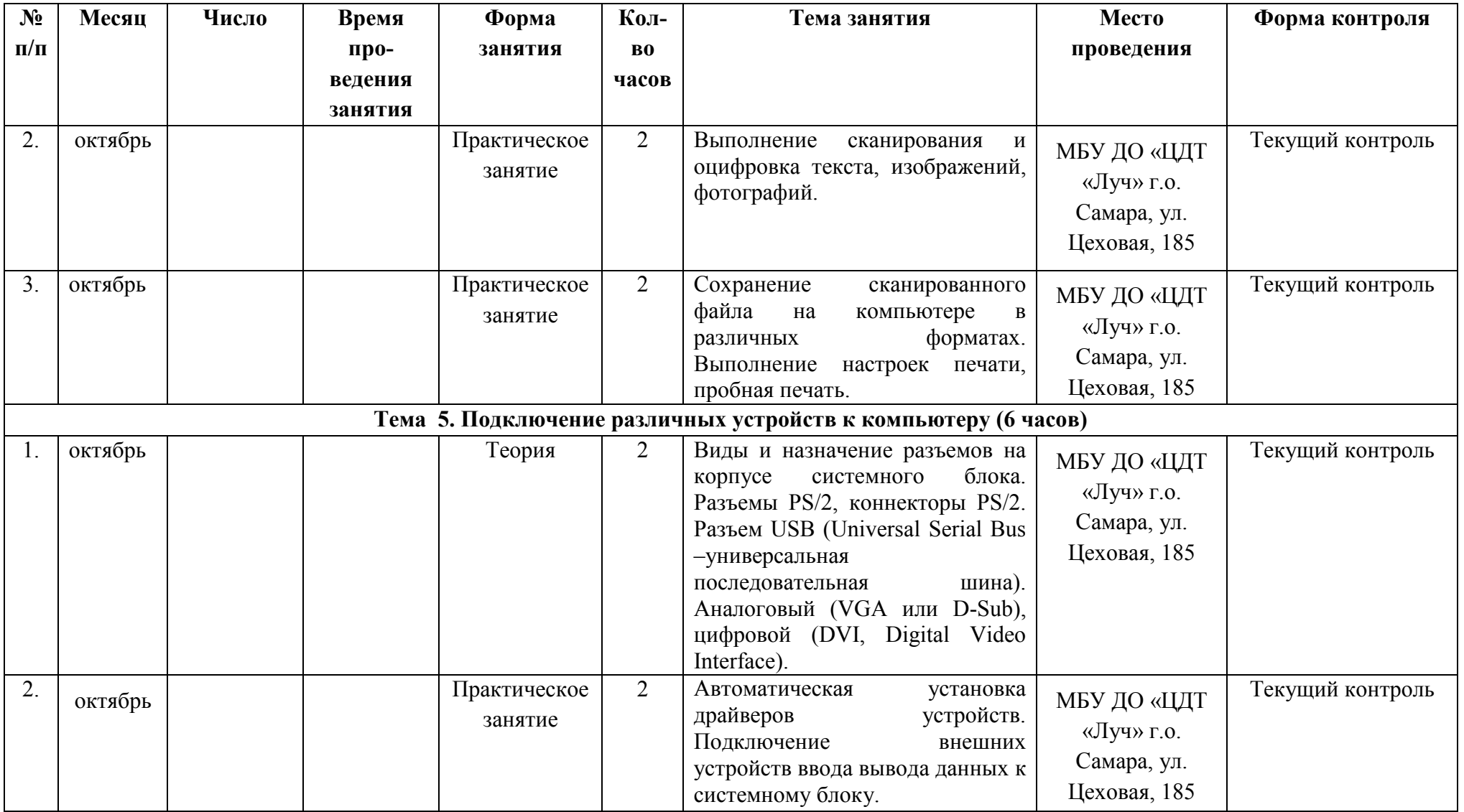

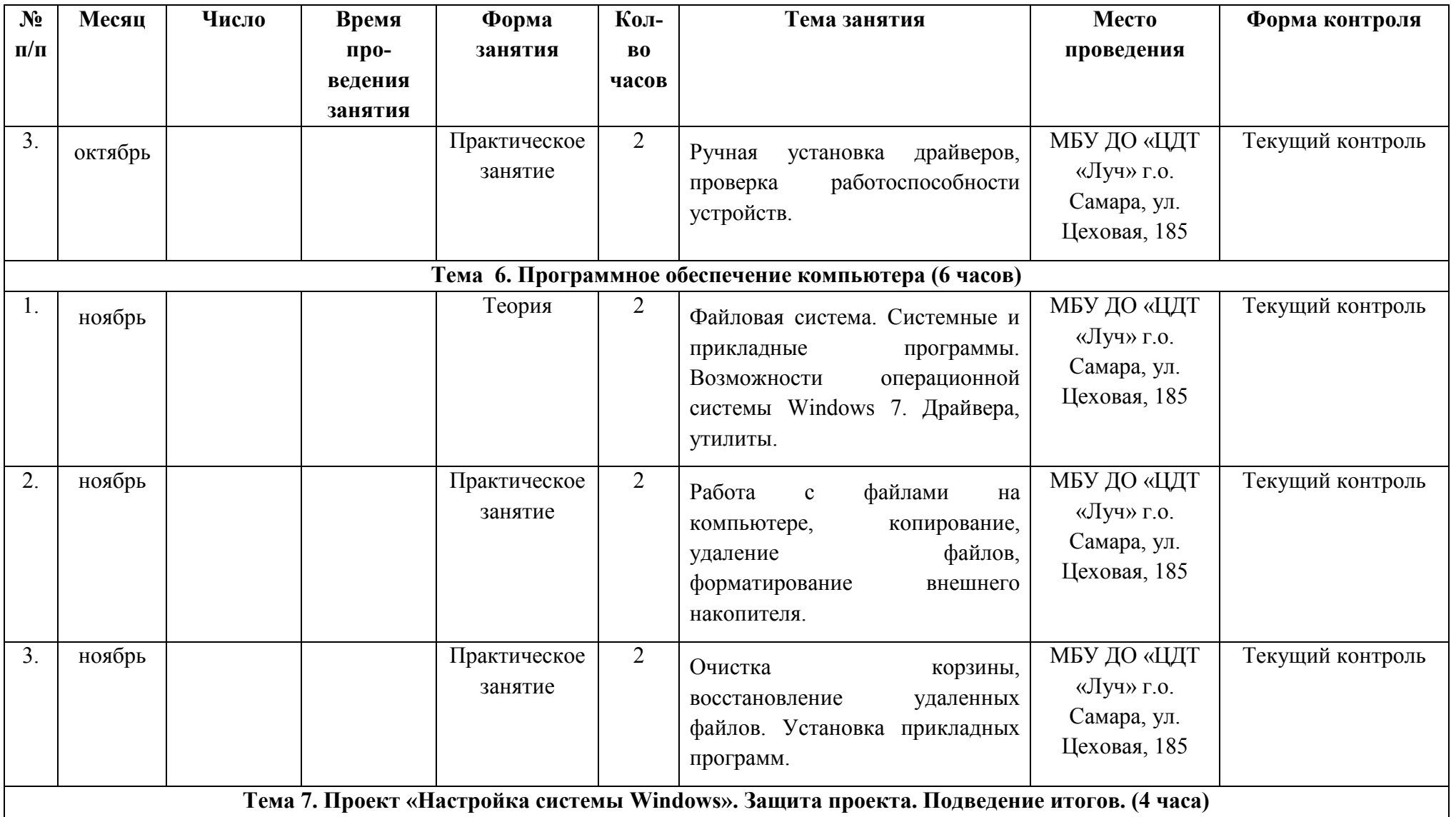

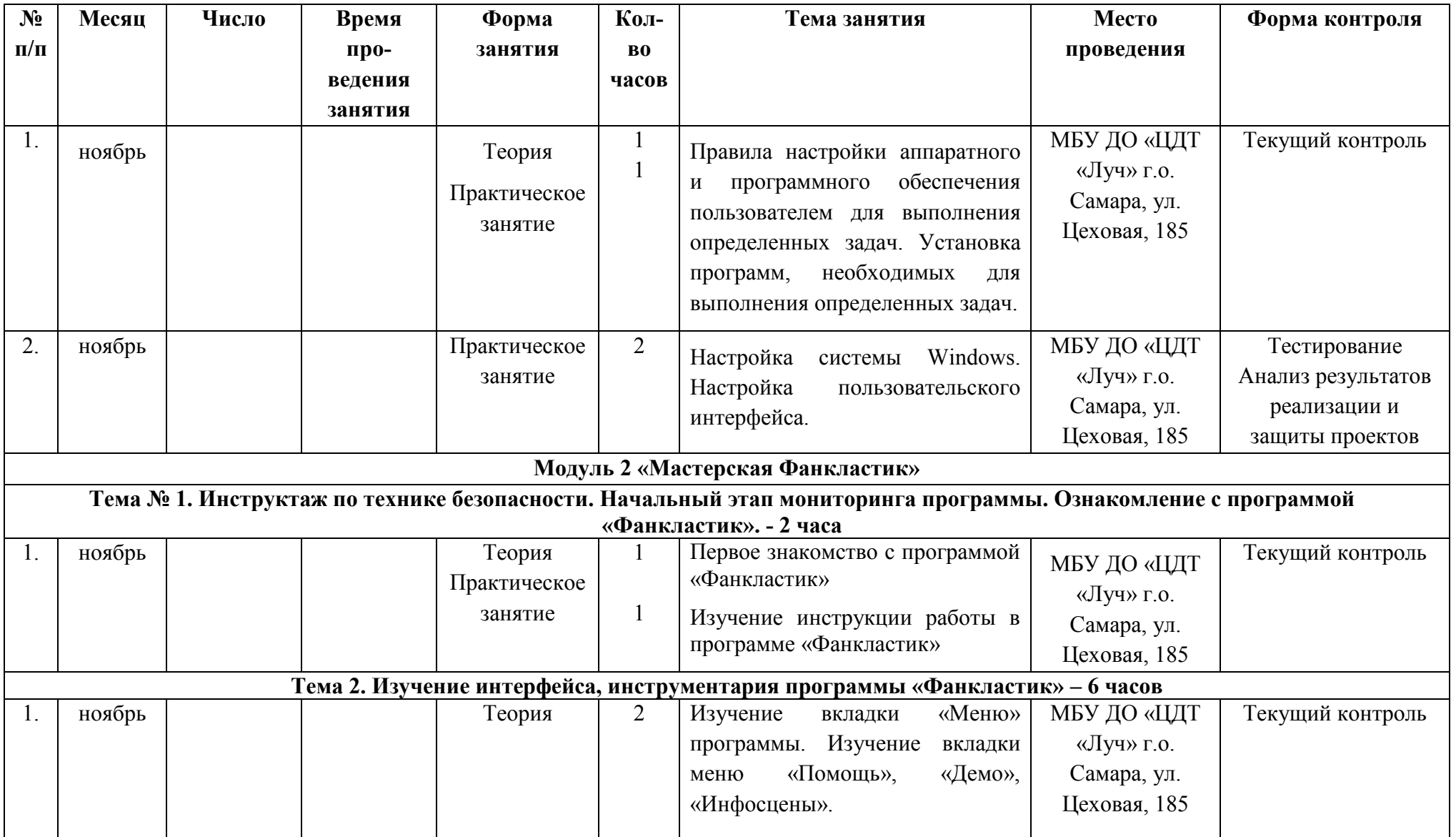

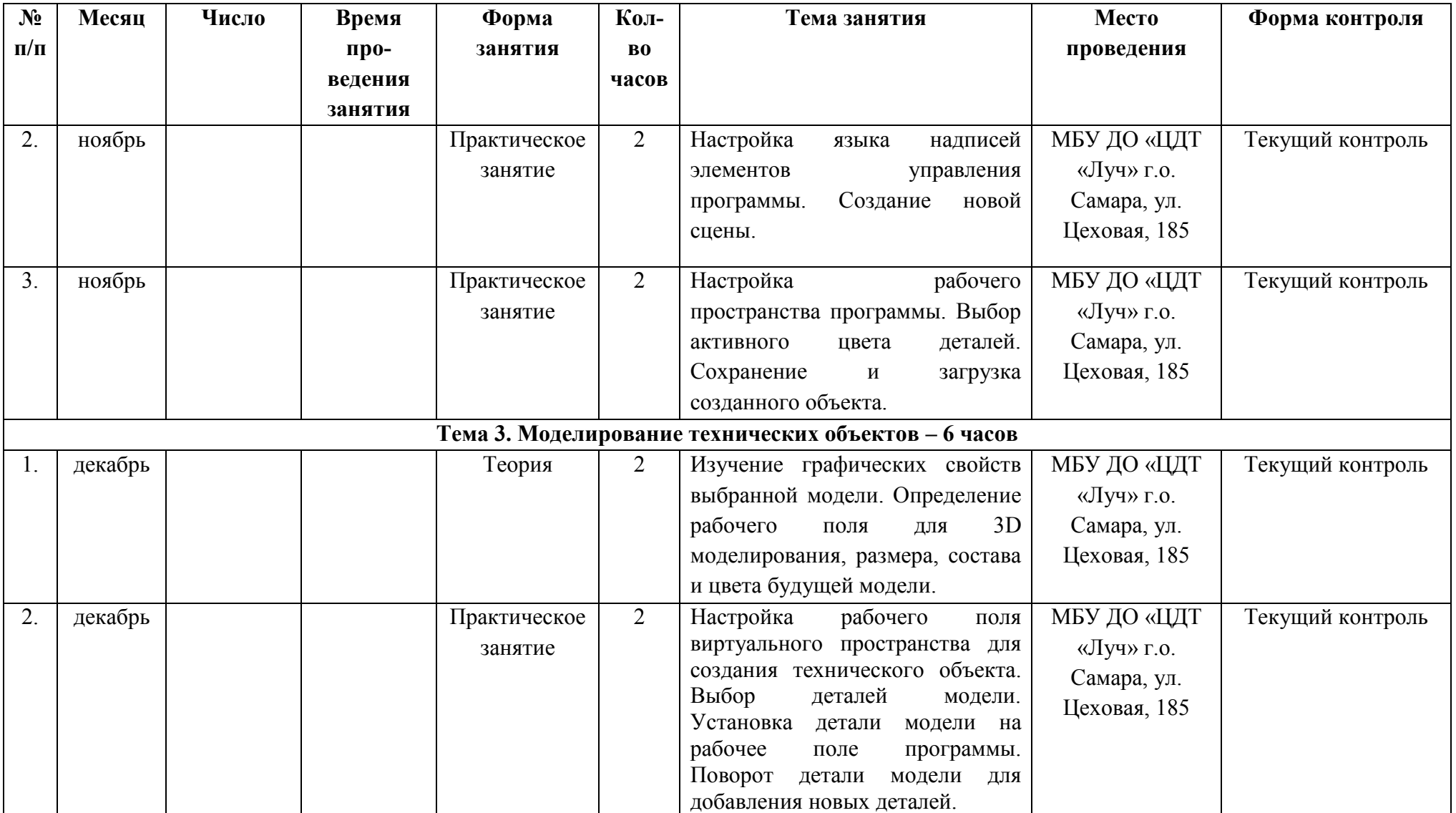

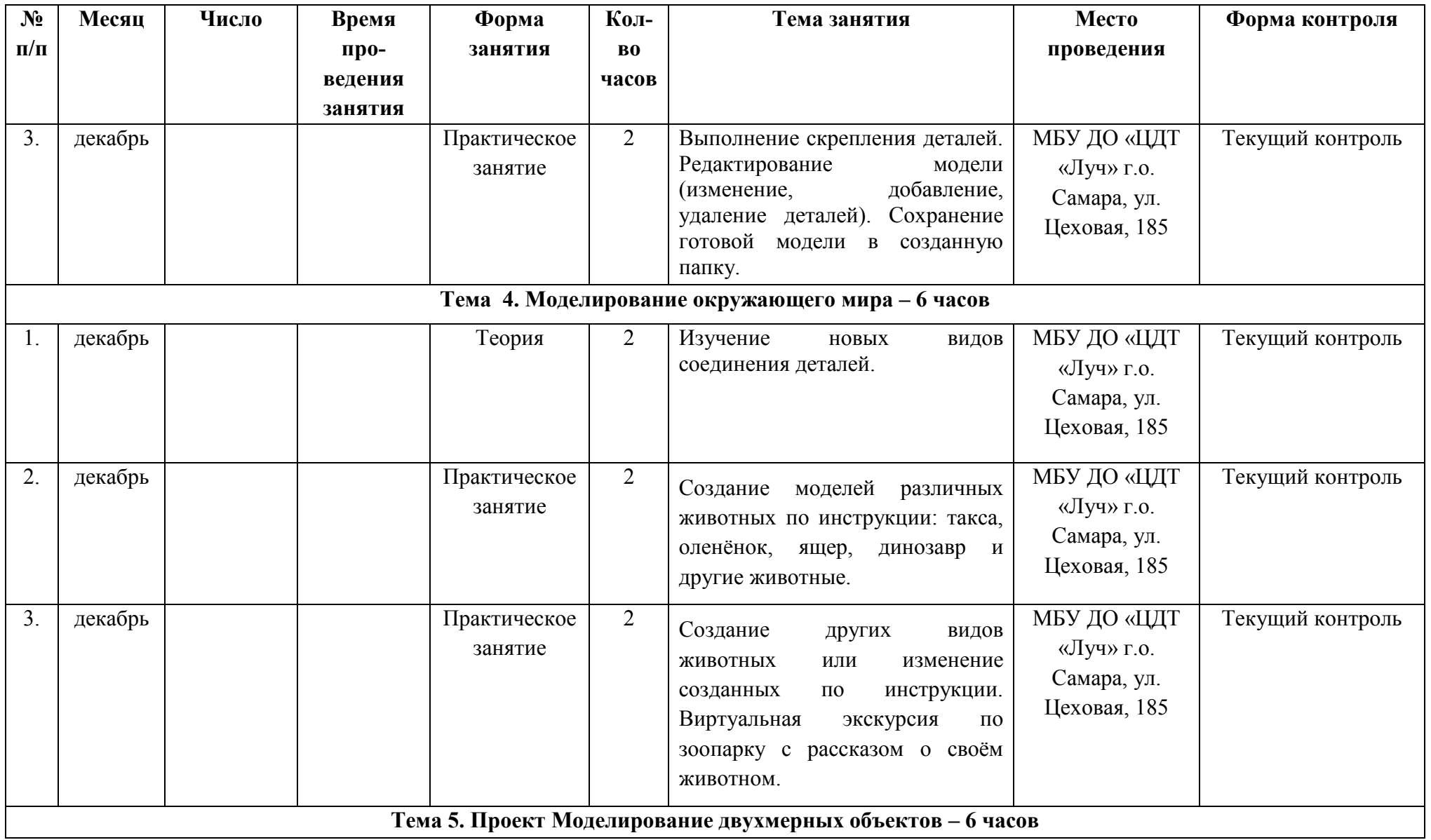

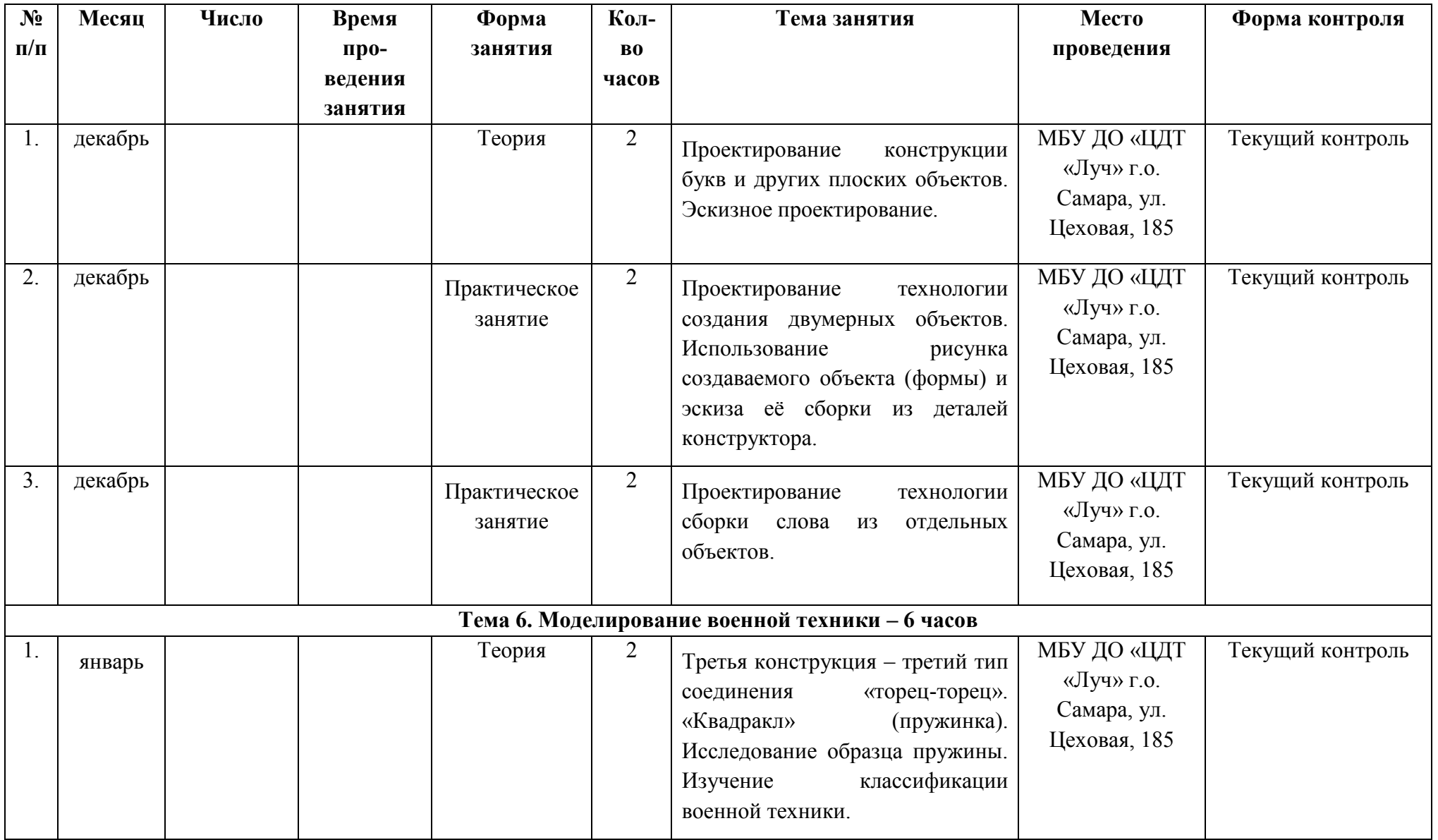

![](_page_34_Picture_184.jpeg)

![](_page_35_Picture_213.jpeg)

![](_page_36_Picture_224.jpeg)

![](_page_37_Picture_212.jpeg)

![](_page_38_Picture_241.jpeg)

![](_page_39_Picture_235.jpeg)

![](_page_40_Picture_208.jpeg)

![](_page_41_Picture_263.jpeg)

![](_page_42_Picture_254.jpeg)